# Network Security Primer

# Today's Class

- Background:
  - Architecture
  - UDP/TCP
  - o IP
- How to protect the network at the system level:
  - Physical Barriers to protect entry
    - Firewalls
    - DMZ
  - Detective Systems to support these barriers
    - Honeypots
    - Intrusion Detection

#### Architecture of the Internet

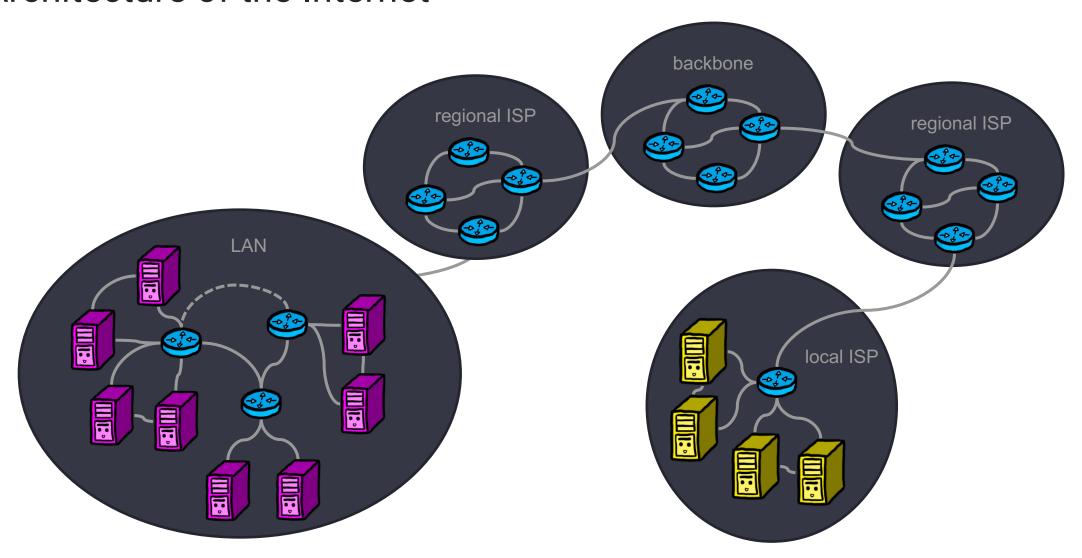

## Characteristics of the Internet (that make security hard)

- No single entity that controls the Internet
- Traffic from a source to a destination likely flows through nodes controlled by different entities
- End nodes cannot control through which nodes traffic flows
  - Worse, all traffic is split up into individual packets, and each packet could be routed along a different path
- Different types of nodes
  - Server, laptop, router, UNIX, Windows,. . .
- Different types of communication links
  - Wireless vs. wired
- TCP/IP suite of protocols
  - Packet format, routing of packets, dealing with packet loss,...

## Today – System Security

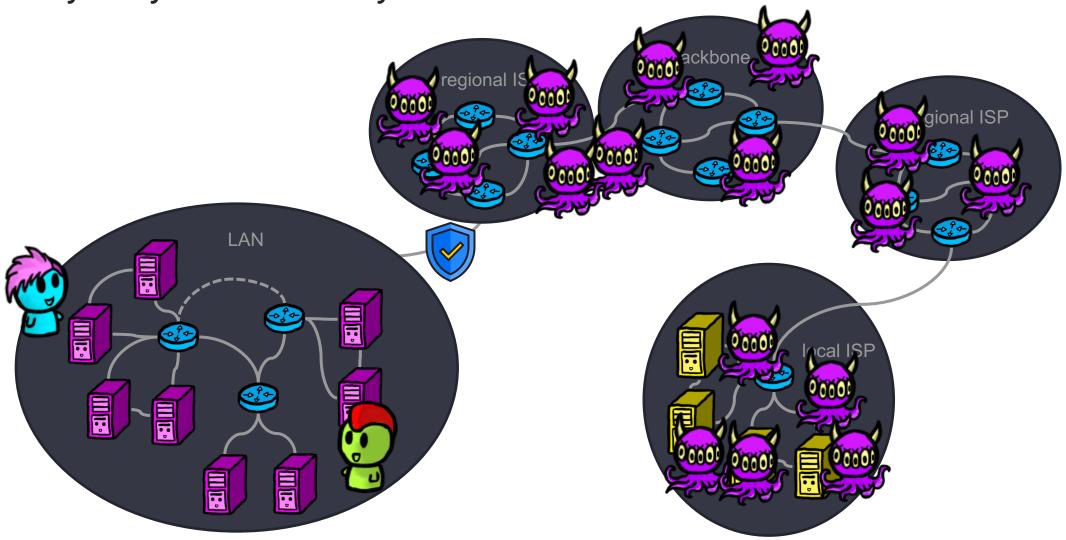

# First, a quick recap on Networking Basics

## TCP/IP Model

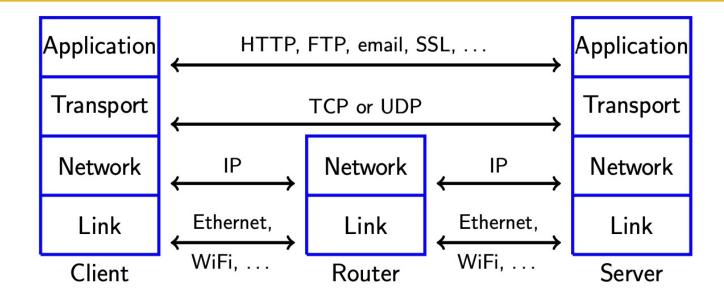

- Transport and network layer designed in the 1970s to connect local networks at different universities and research labs
- Participants knew and trusted each other
- Design addressed non-malicious errors (e.g., packet drops), but not malicious errors

## **Packet Construction**

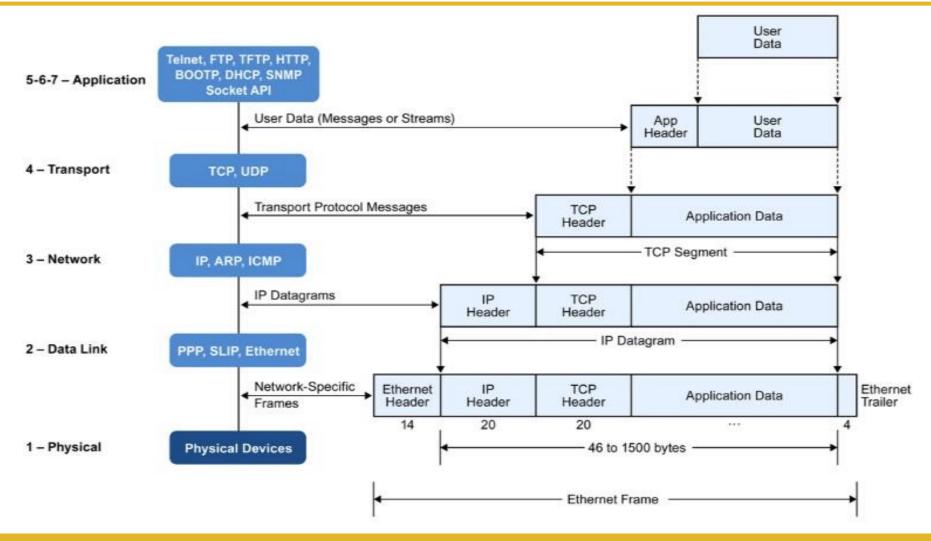

## UDP vs TCP

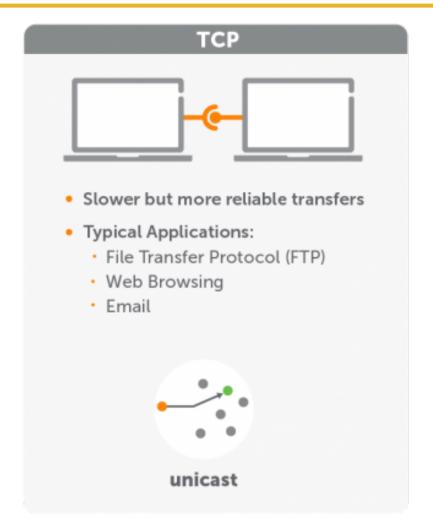

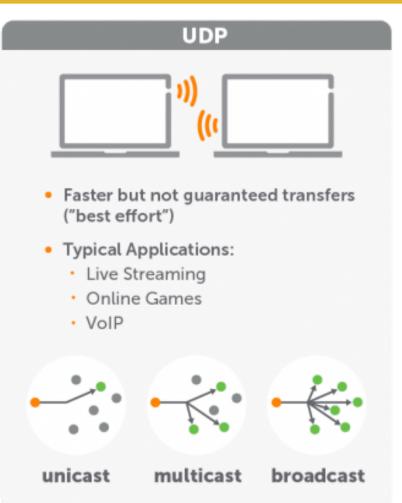

## IP

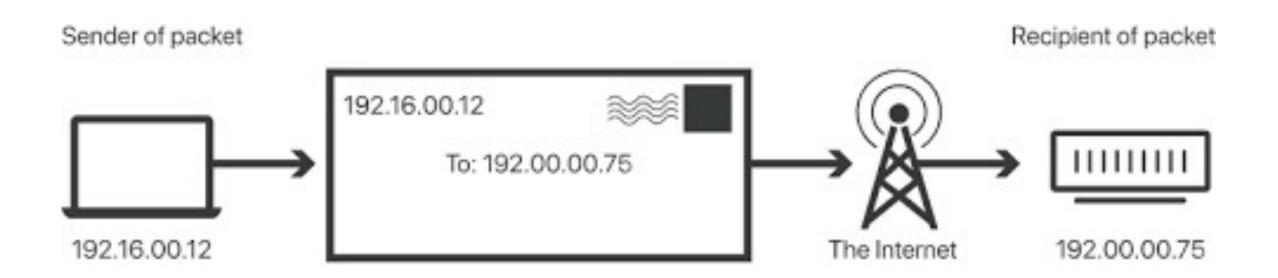

## Sockets

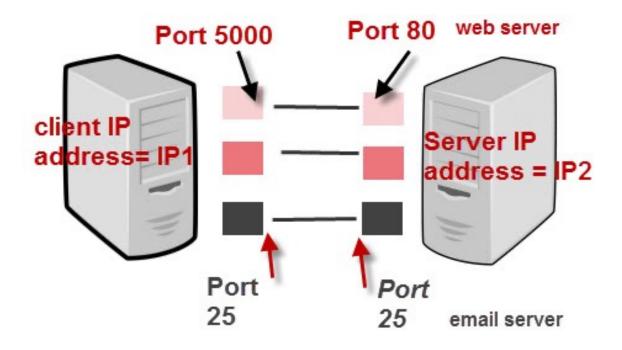

IP Address + Port number = Socket

#### **TCP/IP Ports And Sockets**

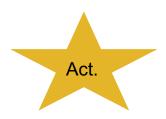

# Intro to Labtainers Activity

- Launch the Labtainer VM
- In the terminal type: labtainer networking-basics and hit enter
- Open the lab manual (on learn or in labtainer)
- Follow the lab and complete all steps.
- Run stoplab
- Follow the path displayed in the terminal to submit the file

"[your email].network-basics.lab" to learn under "Labtainer Test" dropbox

# Working Example

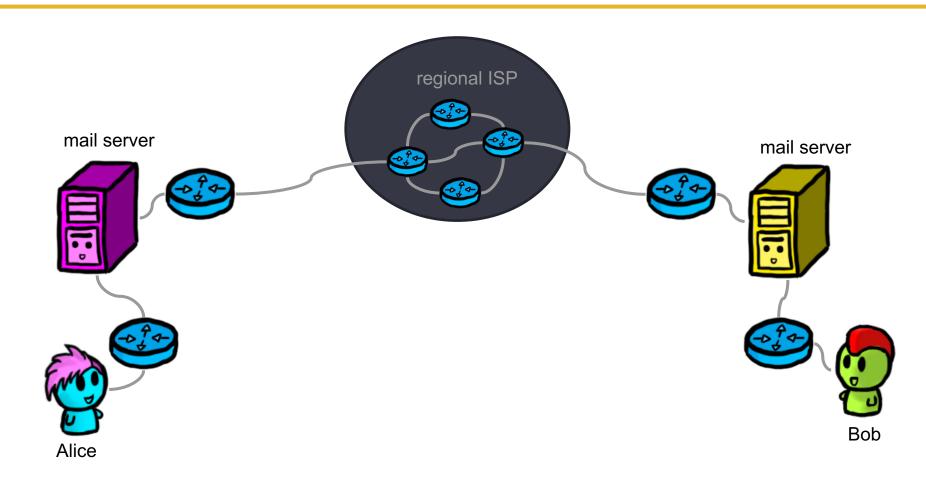

# Keep Unauthorized Individuals Out of the LAN

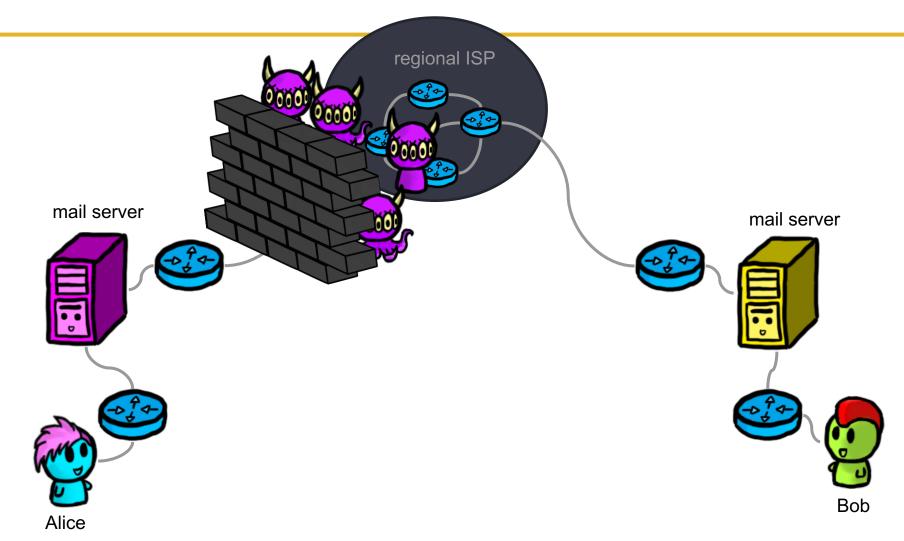

# Frist, Redundancy (in case we fail)

- Avoid single points of failure
  - Even if you don't have to worry about attackers
  - Disk crash, power failure, earthquake,. . .
- (Important) servers should be deployed in a redundant way on multiple machines, ideally with different software to get genetic diversity and at different locations
- Redundant servers should be kept in (close) sync so that backup servers can take over easily
  - Test this!
  - Keep backup copies at a safe place in case you get hit by Murphy's law

## Access controls

## Access Control Lists (ACLs) on routers

- All traffic to a company typically goes through a single (or a few) routers
- Filter traffic based on allow/block list
- In case of flooding attack, define router ACL that drops packets with particular source and destination address
- ACLs are expensive for high-traffic routers
- Source addresses of packets in flood are typically spoofed and dynamic
- Need something more sophisticated.

# **Firewalls** regional ISP mail server mail server Bob Alice

# Firewalls

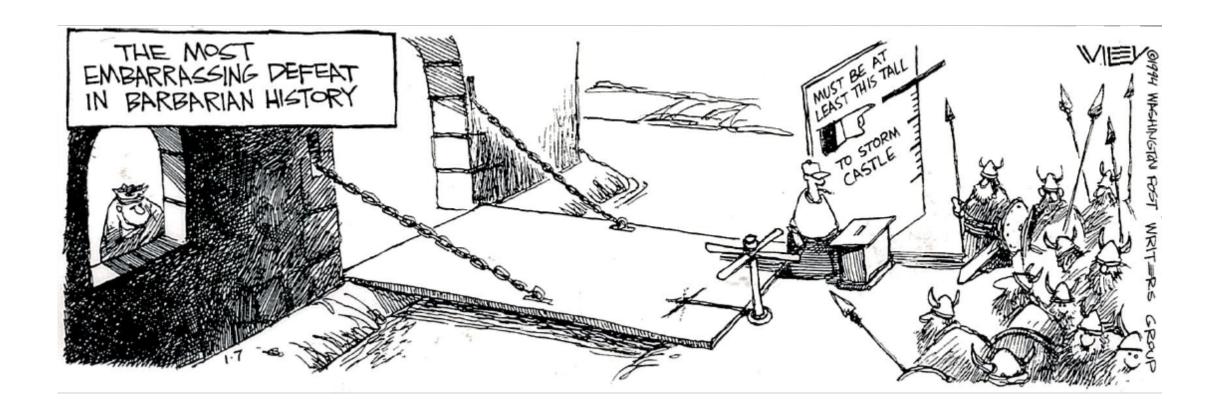

## **Firewalls**

- Firewalls are the castles of the Internet age
- All traffic into/out of a company has to go through a small number of gates (choke points)
  - Wireless access point should be outside of firewall
- Choke points carefully examine traffic, especially incoming, and might refuse it access
  - Two strategies: "permit everything unless explicitly forbidden" or "forbid everything unless explicitly allowed"

# Blocklist vs allowlist

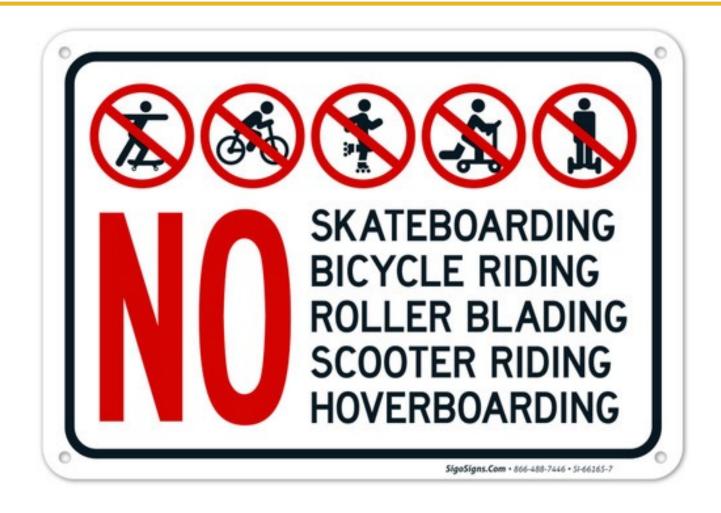

## Limitations of Firewalls

- Firewalls do not protect against internal attacks
  - Employee who colludes with external party
  - Laptop that is infected while outside the LAN
  - Poorly secured WIFI allowing an attacker inside the LAN.
- Vulnerable to IP Spoofing (more later)
- Need multiple layers of defense / defense in depth

# Types of firewalls

- Packet filtering gateways / screening routers
- Stateful inspection firewalls
- Application proxies
- Personal firewalls
- Firewalls are attractive targets for attackers, they (except personal ones) are typically deployed on designated computers that have been stripped of all unnecessary functionality to limit attack surface

# Packet filtering gateways

- Simplest type very fast and transparent
- Make decision based on network header of a packet
- Header contains source and destination addresses and port numbers, port numbers can be used to infer type of packet
  - 80->Web,22->SSH
  - E.g., allow Web, but not SSH
- Ignore payload of packet

# Example

 Table 12.1
 Packet-Filtering Example

| Rule | Direction | Source<br>Address | Destination<br>Address | Protocol | Destination<br>Port | Action |
|------|-----------|-------------------|------------------------|----------|---------------------|--------|
| A    | In        | External          | Internal               | TCP      | 25                  | Permit |
| В    | Out       | Internal          | External               | TCP      | > 1023              | Permit |
| С    | Out       | Internal          | External               | TCP      | 25                  | Permit |
| D    | In        | External          | Internal               | TCP      | > 1023              | Permit |
| Е    | Either    | Any               | Any                    | Any      | Any                 | Deny   |

| Rule | Direction | Source<br>Address | Source<br>Port | Dest<br>Address | Protocol | Dest<br>Port | Flag | Action |
|------|-----------|-------------------|----------------|-----------------|----------|--------------|------|--------|
| D    | In        | External          | 25             | Internal        | TCP      | > 1023       | ACK  | Permit |

# What about spoofing

## Can drop spoofed traffic

- uWaterloo's firewall could drop all packets originating from uWaterloo whose source address is not of the form 129.97.x.y
- And traffic originating from outside of uWaterloo whose source address is of the form 129.97.x.y
- Does this eliminate spoofed traffic completely?

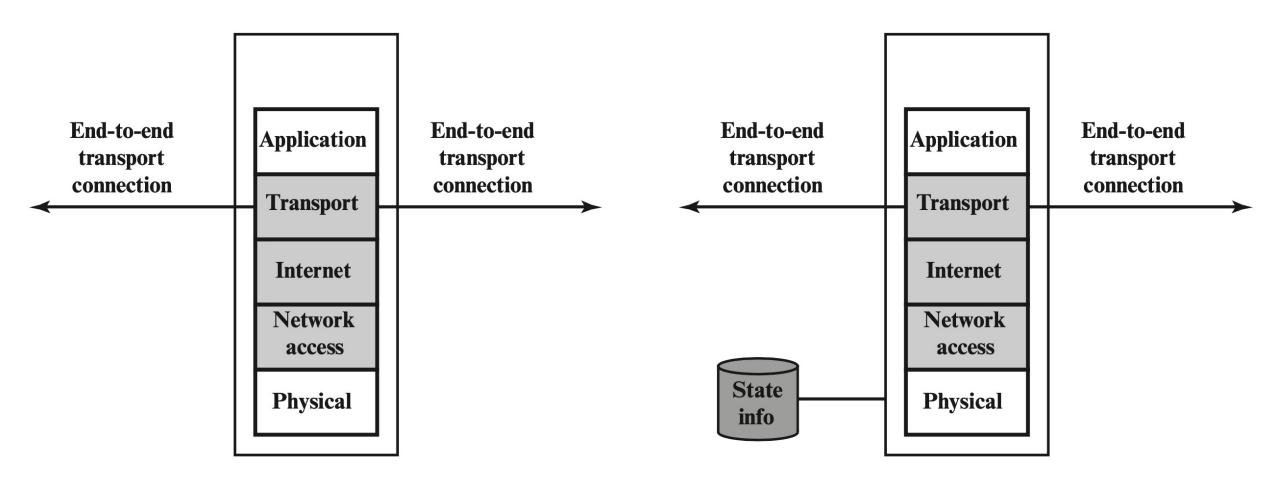

(b) Packet filtering firewall

(c) Stateful inspection firewall

# Stateful inspection firewalls

- More expensive than packet filtering
- Keep state to identify packets that belong together
  - When a client within the company opens a TCP connection to a server outside the company,
     firewall must recognize response packets from server and let (only) them through
  - Some application-layer protocols (e.g., FTP) require additional (expensive) inspection of packet content to figure out what kind of traffic should be let through
- IP layer can fragment packets, so firewall might have to reassemble packets for stateful inspection

**Table 12.2** Example Stateful Firewall Connection State Table (SP 800-41-1)

| Source Address | Source Port | Destination<br>Address | <b>Destination Port</b> | <b>Connection State</b> |
|----------------|-------------|------------------------|-------------------------|-------------------------|
| 192.168.1.100  | 1030        | 210.22.88.29           | 80                      | Established             |
| 192.168.1.102  | 1031        | 216.32.42.123          | 80                      | Established             |
| 192.168.1.101  | 1033        | 173.66.32.122          | 25                      | Established             |
| 192.168.1.106  | 1035        | 177.231.32.12          | 79                      | Established             |
| 223.43.21.231  | 1990        | 192.168.1.6            | 80                      | Established             |
| 2122.22.123.32 | 2112        | 192.168.1.6            | 80                      | Established             |
| 210.922.212.18 | 3321        | 192.168.1.6            | 80                      | Established             |
| 24.102.32.23   | 1025        | 192.168.1.6            | 80                      | Established             |
| 223.21.22.12   | 1046        | 192.168.1.6            | 80                      | Established             |

# Application proxy

- Client talks to proxy, proxy talks to server
  - Specific for an application (email, Web,...)
  - Not as transparent as packet filtering or stateful inspection
  - Intercepting proxy requires no explicit configuration by client (or knowledge of this filtering by client)
  - All other traffic is blocked

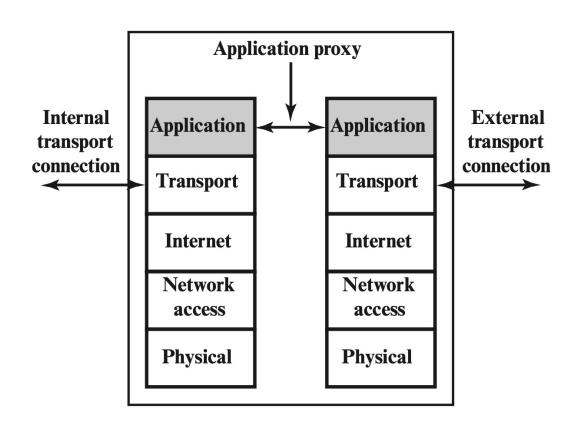

(d) Application proxy firewall

# **Application Proxy**

- For users within the company wanting to access a server outside the company (forward proxy) and vice versa (reverse proxy)
- Proxy has full knowledge about communication and can do sophisticated processing
  - Limit types of allowed database queries, filter URLs, log all emails, scan for viruses
- Can also do strong user authentication

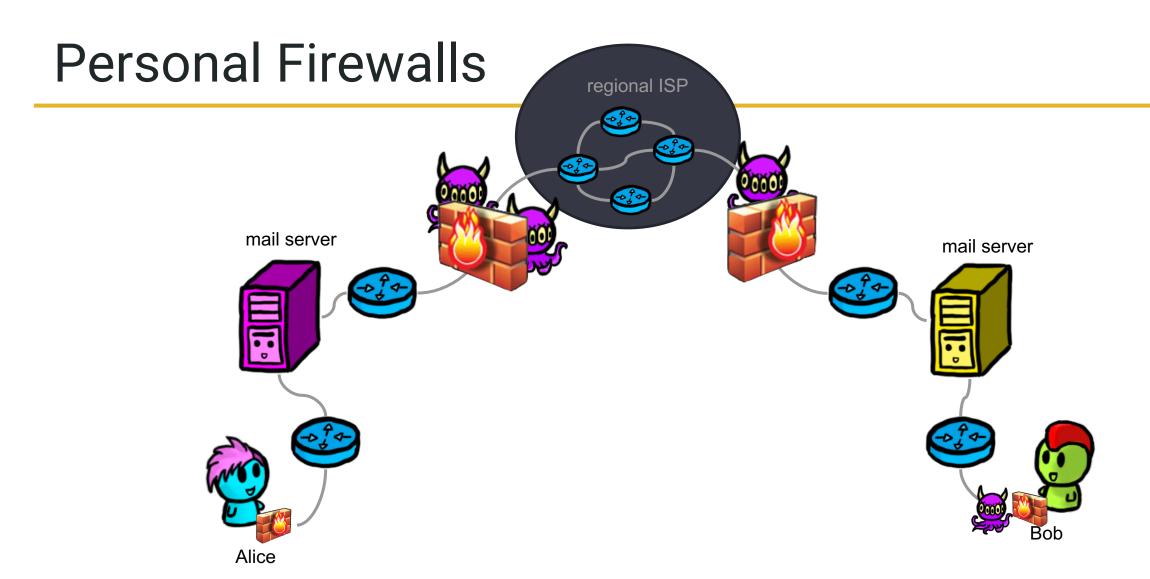

## Personal firewalls

- Firewall that runs on a (home) user's computer
  - Usually software based
  - Especially important for computers that are always online
- Primarily for denying unauthorized remote access
- Typically "forbid everything unless explicitly allowed"
  - Definitely for communication originating from other computers
  - Maybe also for communication originating on the user's computer
    - Why? What's the problem here?

# Segmentation and separation

- Don't put all a company's servers on a single machine
- Deploy them on multiple machines, depending on their functional and access requirements
- If a machine gets broken into, only some services will be affected
- E.g., the web server of a company needs to be accessible from the outside and is therefore more vulnerable
- Therefore, it shouldn't be trusted by other servers of the company,
   and it should be deployed outside the company firewall

# Demilitarized Zone (DMZ)

- Subnetwork that contains an organization's external services, accessible to the Internet
  - E.g. Webserver, email sever, DNS server
- Deploy external and internal firewall
  - External firewall protects DMZ

# DMZ in our example

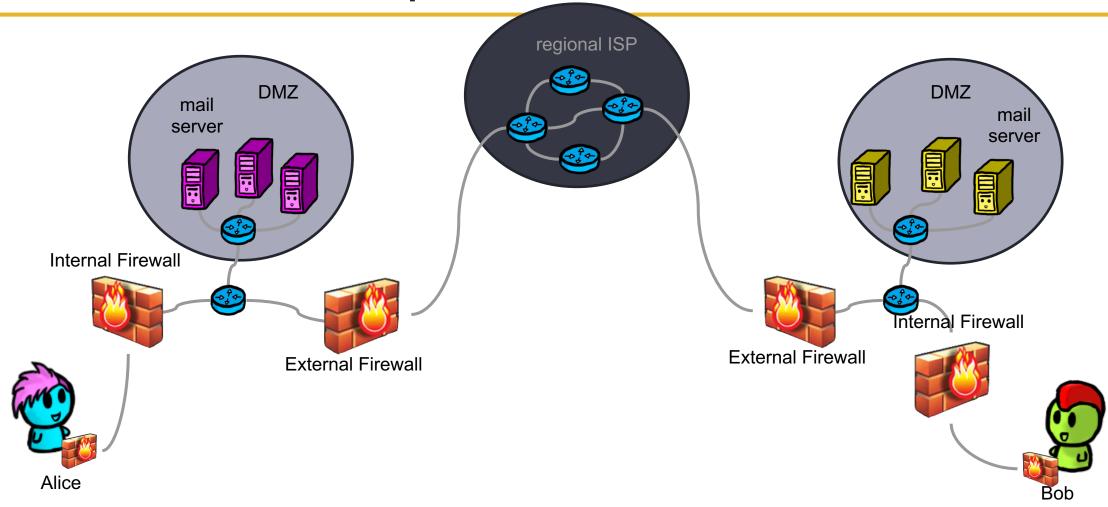

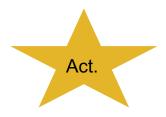

# DMZ example

- Launch the Labtainer VM
- In the terminal type: labtainer dmz-example and hit enter
- Open the lab manual (on learn or in labtainer) to see the network layout
- The instructions are vague, so let's do this:
  - Use the nmap tool to port scan 5 different machines
  - Submit a list of source (which machine you run nmap on), destination (ip or url you give nmap), result (either machine appears offline or which ports you can see) for each of the 5 scans.
- Submit the list to learn under "Classroom Activity Jan 31st"

# Recall, redundancy?

- Don't want to just rely on the firewall.
- What if something gets through?
- How can we improve our firewall rules overtime?
- Answer: Detection Based Defenses
  - Second line of defense.

### Intrusion Detection Advantages

- If detected fast enough can remove the threat
- Can act as a deterrent as it can be a pain to get around
- Gather intel about the attackers to improve first line of defense

### Honeypots / honeynets

- Set up an (unprotected) computer or an entire network as a trap for an attacker
- System has no production value, so any activity is suspicious
  - Any received email is considered spam
- Observe attacker to learn about new attacks, to identify and stop attacker, or to divert attacker from attacking real system
- Obviously, attacker should not be able to learn that attacked system is a honeypot/-net
  - o Cat-and-mouse game
- Also, attacker might be able to use honeypot/-net to break into real system

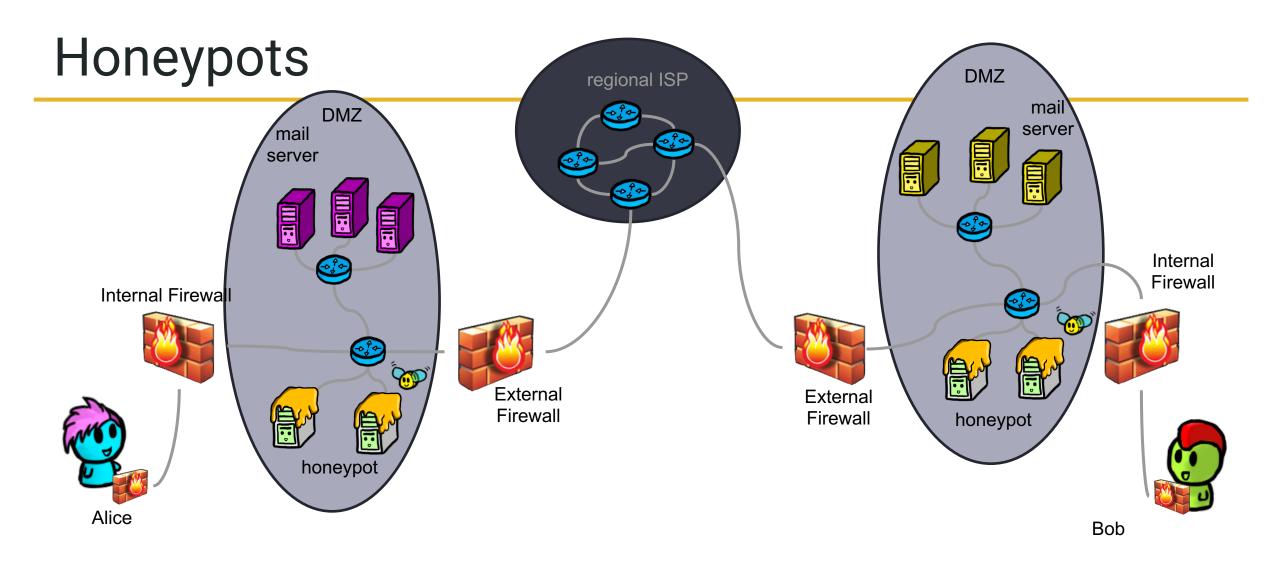

# Types of honeypots/-nets

#### Low interaction

- Server that emulates one or multiple hosts, running different services
- Easy to install and maintain
- Limited amount of information gathering possible
- Easier for the attacker to detect than high interaction honeynets

### High interaction

- Deploy real hardware and software, use stealth network switches or keyloggers for logging data
- More complex to deploy
- Can capture lots of information
- Can capture unexpected behaviour by attacker

# Types of Honeypots

#### External

- Pros: Less risk to internal network, most data collected
- Cons: Easier to detect

#### DMZ

- Pros: More realistic without endangering the internal network
- Cons: Needs proper protection for other DMZ services

#### Internal

- Pros: Detects internal attacks
- Cons: If compromised it's inside the network

# Intrusion detection systems (IDSs)

- Firewalls do not protect against inside attackers and are not perfect
- IDSs are next line of defense
- Monitor activity to identify malicious or suspicious events
  - Receive events from sensors
  - Store and analyze them
  - Take action if necessary
- Host-based and network-based IDSs
- Signature-based and heuristic/anomaly-based IDSs

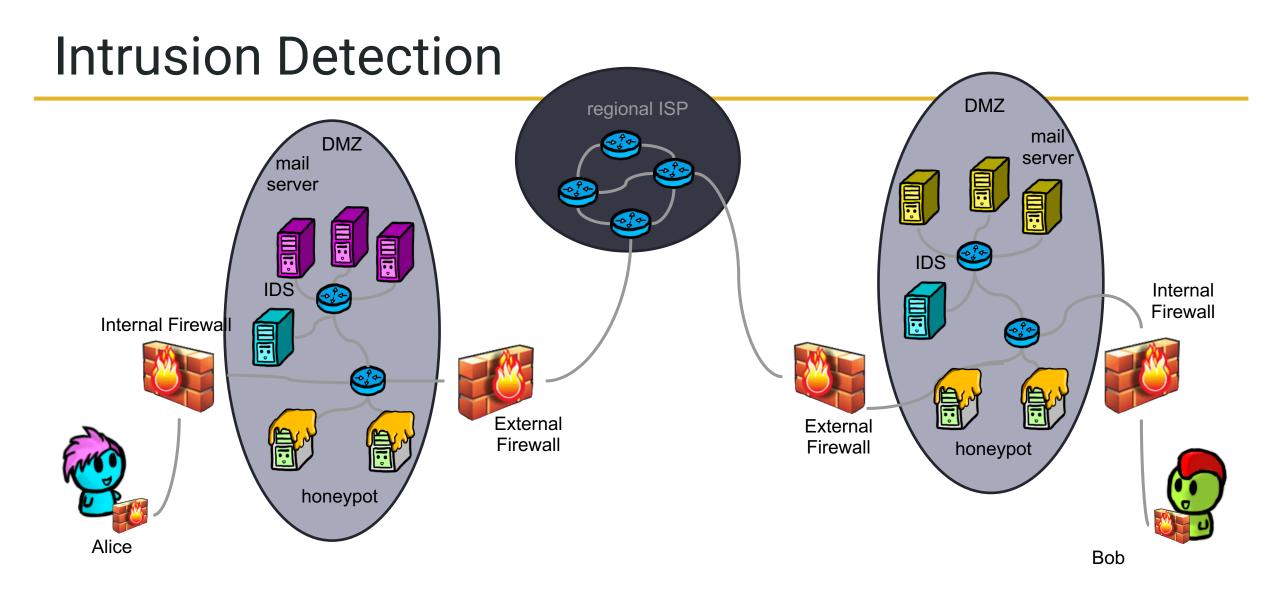

### Host-based and network-based IDSs

#### Host-based IDSs

- Run on a host to protect this host
- Can exploit lots of information (packets, disk, memory,. . . )
- Miss out on information available to other (attacked) hosts
- If host gets subverted, IDS likely gets subverted, too

### Network-based IDSs

- Run on dedicated node to protect all hosts attached to a network
- Have to rely on information available in monitored packets
- Typically more difficult to subvert

#### Distributed IDSs combine the two of them

# Signature-based IDSs

- Each (known) attack has its signature
  - E.g., many SYNs to ports that are not open could be part of a port scan
- Signature-based IDSs try to detect attack signatures
- Fail for new attacks or if attacker manages to modify attack such that its signature changes
  - Polymorphic worms
- Might exploit statistical analysis
  - Hypothesis test or threshold for frequency of certain events

# Heuristic/anomaly-based IDSs

- Look for behaviour that is out of the ordinary
- By modelling good behaviour and raising alert when system activity no longer resembles this model
- Or by modelling bad behaviour and raising alert when system activity resembles this model
- All activity is classified as good/benign, suspicious, or unknown
- Over time, IDS learns to classify unknown events as good or suspicious
  - Maybe with machine learning

### ML Based Intrusion Detection

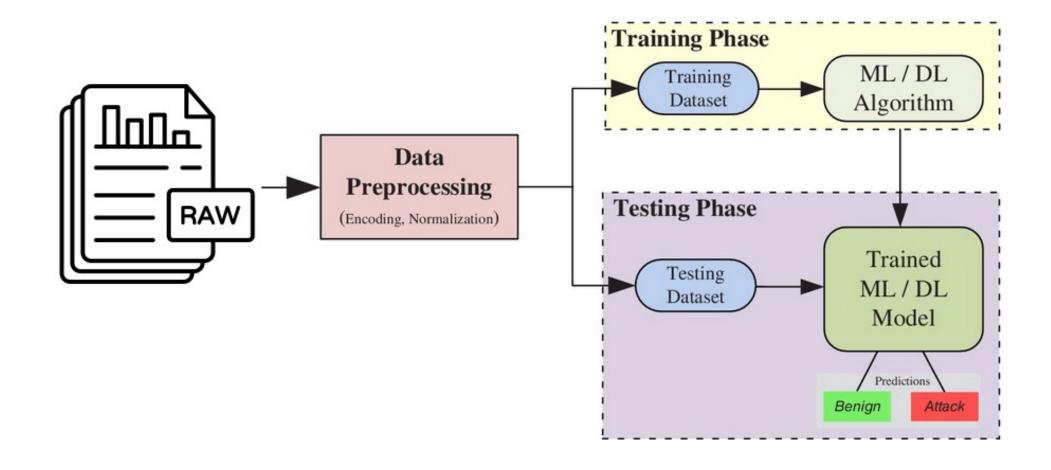

### ML Based Intrusion Detection

- Just because we can does not always mean we should!
- Typically, interpretable classifiers (trees, KNN)
- Need representative training set
  - Out of distribution samples can be a problem
- Keep parameters secret
  - Adversarial Examples (more later)
- Privacy issues (more later)

### IDS discussion

### Stealth mode

- Two network interfaces, one for monitoring traffic, another one for administration and for raising alarms
- First one has no published address, so it does not exist for routing purposes (passive wiretap)

### Responding to alarms

- Type of response depends on impact of attack
- From writing a log entry to calling a human

# False positives/negatives

- Former might lead to real alarms being ignored
- IDS might be tunable to strike balance between the two
- In general, an IDS needs to be monitored to be useful

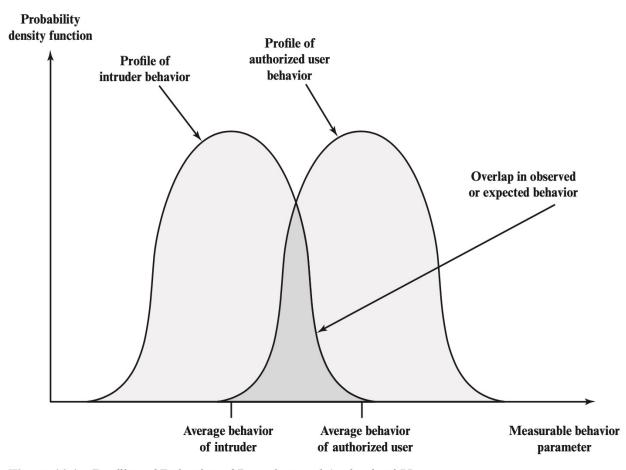

Figure 11.1 Profiles of Behavior of Intruders and Authorized Users

### **Example: Snort**

- 3 modes
  - Sniffer, Logger, IDS
- IDS is based on a list of rules
  - Can be similar to firewall or more sophisticated
  - Each rule an alert, log, etc
  - Comes with some and repo. Can also define more

```
alert tcp $EXTERNAL_NET 80 -> $HOME_NET any
(
    msg:"Attack attempt!";
    flow:to_client,established;
    file_data;
    content:"1337 hackz 1337",fast_pattern,nocase;
    service:http;
    sid:1;
)
```

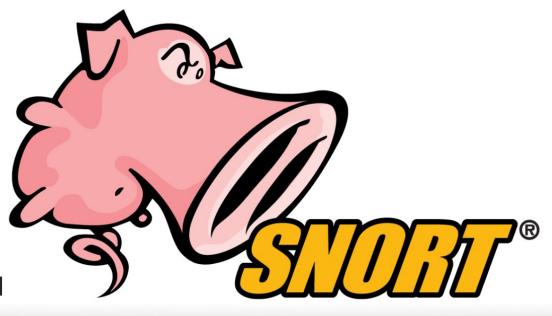

### Example: Tripwire

- Anomaly-based, host-based IDS, detects file modifications
- Initially, compute digital fingerprint of each system file and store fingerprints at a safe place
- Periodically, re-compute fingerprints and compare them to stored ones
- (Malicious) file modifications will result in mismatches
- Why is it not a good idea to perform the second step directly on the production system?